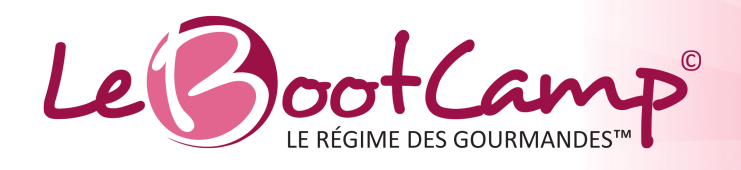

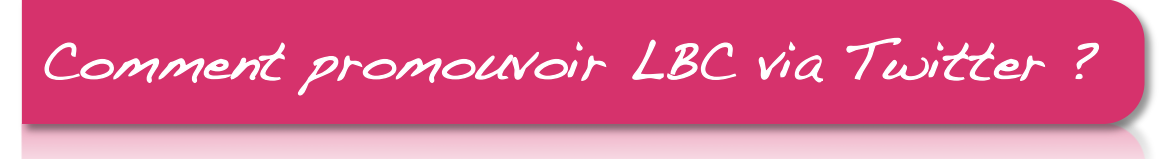

√ Créez votre profil Twitter sur http://fr.twitter.com

**√Gérez votre profil en rédigeant une courte Biographie et en ajoutant une** photo. N'oubliez pas de mettre un lien vers votre site/blog d'affiliation!

Suivez
et
retweetez
@LeBootCamp

V Tweetez régulièrement vos exploits sportifs et santé (ex: Résiste au Cheeseburger du McDo : César salade sans dressing avec yaourt aux fruits + 1 croc dans le cookie de mon fils pour me récompenser!)

√Tweetez des articles santé et bien-être, prenez des photos de vos plats et tweetez
votre
bonne
humeur !

√Utilisez un ou plusieurs "hashtags" (mots-clefs) dans vos tweets. ex: #régime #nutrition #santé #motivation #fun #bonheur #forme #belle etc. : ils vous permets d'être lu(e) par les personnes qui recherchent ces motsclefs.

√Utilisez le langage sms pour réduire la longueur de vos tweets

√Utilisez un client twitter (ex: TweetDeck, SimpleTweet, Terriffic) pour planifier
vos
tweets
à
l'avance

Pour en savoir plus sur Twitter

 $\checkmark$ http://www.slideshare.net/DianeBourque/formation-twitter-pourdbutants‐3478901

> Nous
> contacter
> :
> affiliates@speron.com www.LeBootCamp.com